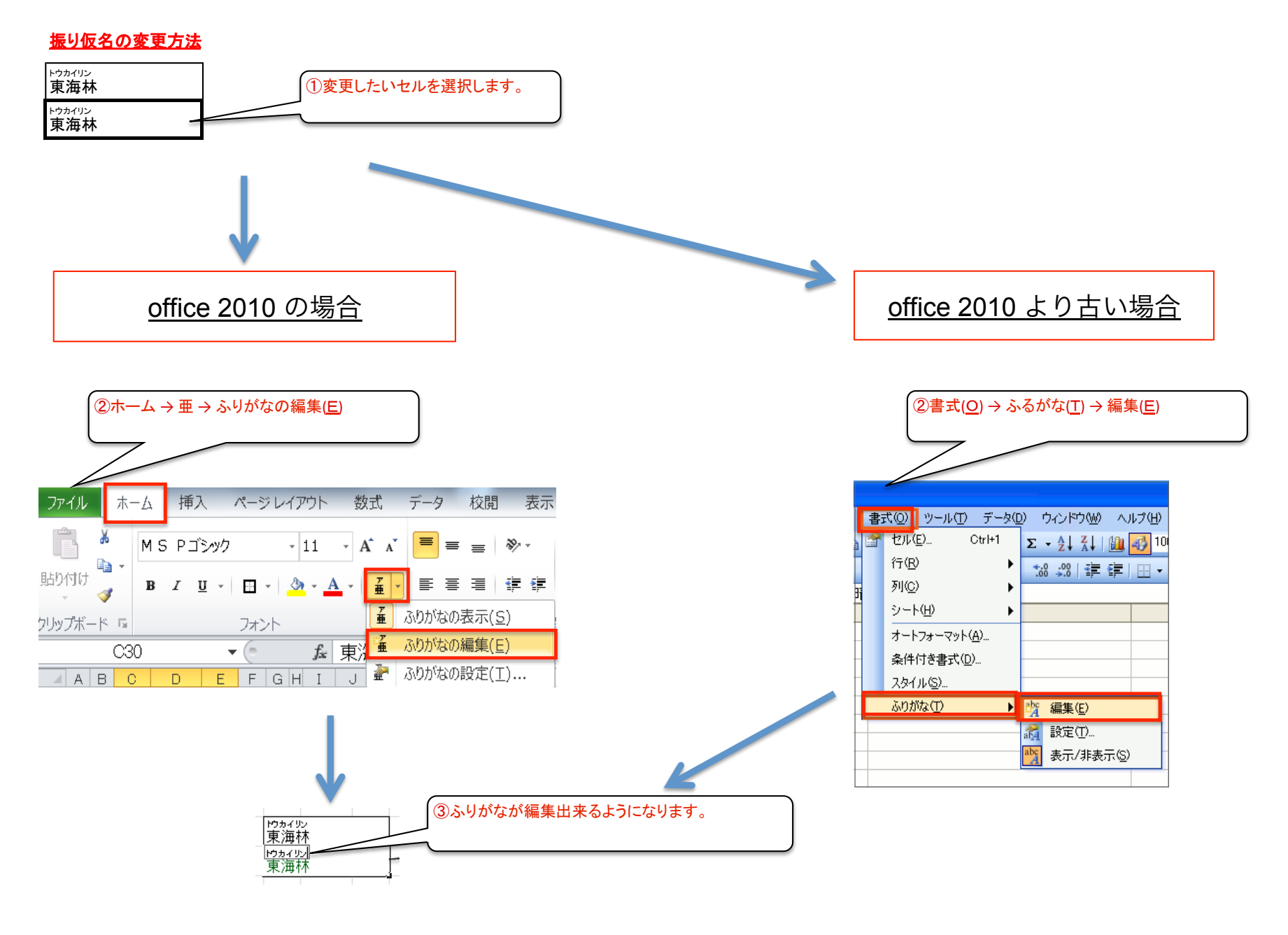

**F7** キーで半角カタカナに変換できます。